### **Modelarts**

## **Descripción general del servicio**

**Edición** 01 **Fecha** 2022-11-03

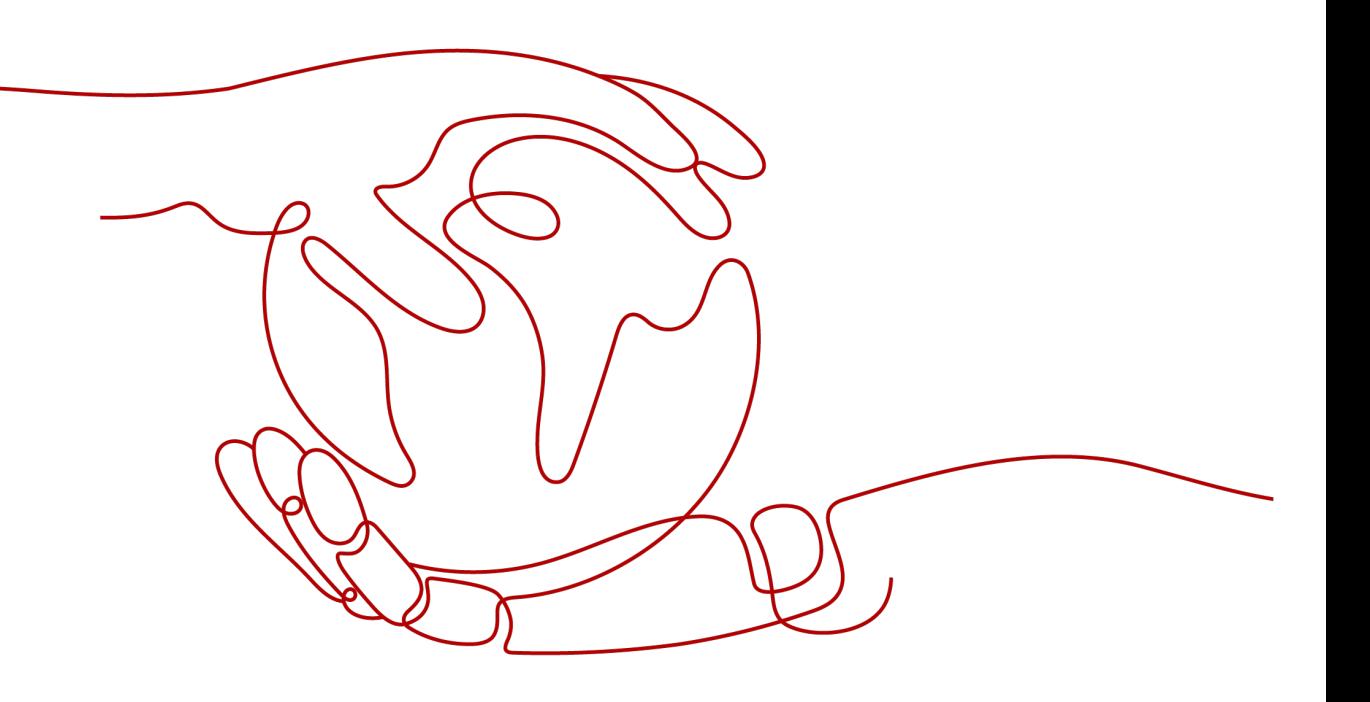

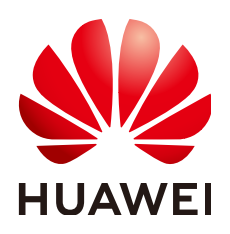

#### **Copyright © Huawei Technologies Co., Ltd. 2023. Todos los derechos reservados.**

Quedan terminantemente prohibidas la reproducción y la divulgación del presente documento en todo o en parte, de cualquier forma y por cualquier medio, sin la autorización previa de Huawei Technologies Co., Ltd. otorgada por escrito.

#### **Marcas y permisos**

#### SP y otras marcas registradas de Huawei pertenecen a Huawei Technologies Co., Ltd.

Todas las demás marcas registradas y los otros nombres comerciales mencionados en este documento son propiedad de sus respectivos titulares.

#### **Aviso**

Las funciones, los productos y los servicios adquiridos están estipulados en el contrato celebrado entre Huawei y el cliente. Es posible que la totalidad o parte de los productos, las funciones y los servicios descritos en el presente documento no se encuentren dentro del alcance de compra o de uso. A menos que el contrato especifique lo contrario, ninguna de las afirmaciones, informaciones ni recomendaciones contenidas en este documento constituye garantía alguna, ni expresa ni implícita.

La información contenida en este documento se encuentra sujeta a cambios sin previo aviso. En la preparación de este documento se realizaron todos los esfuerzos para garantizar la precisión de sus contenidos. Sin embargo, ninguna declaración, información ni recomendación contenida en el presente constituye garantía alguna, ni expresa ni implícita.

### **Huawei Technologies Co., Ltd.**

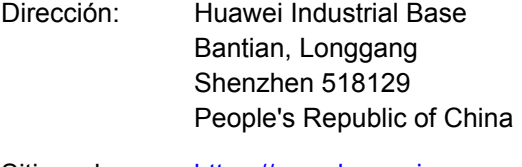

- Sitio web: <https://www.huawei.com>
- Email: support@huawei.com

## Índice

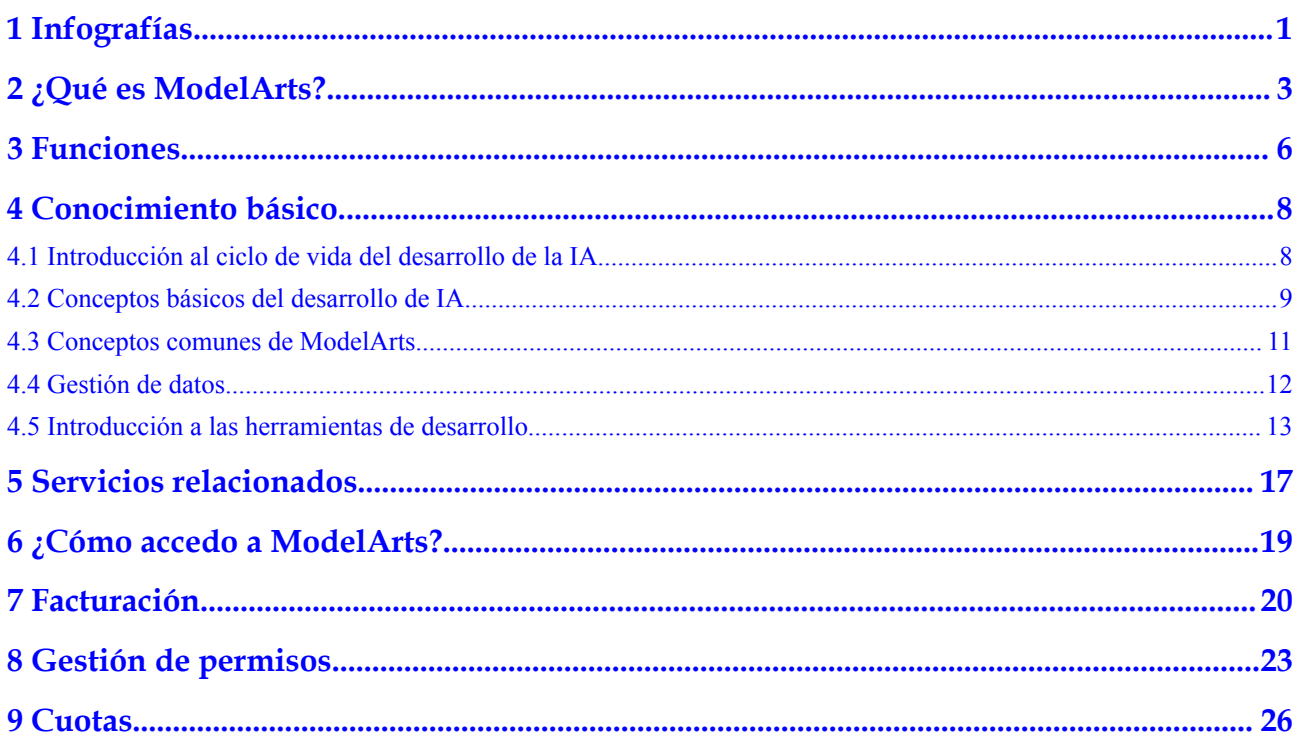

# <span id="page-3-0"></span>**1 Infografías**

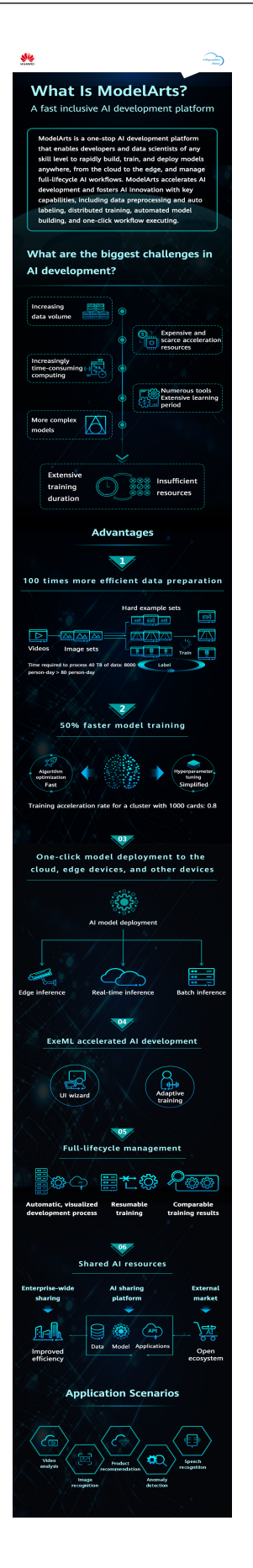

# **2 ¿Qué es ModelArts?**

<span id="page-5-0"></span>ModelArts es una plataforma de desarrollo de IA integral dirigida a desarrolladores y científicos de datos de todos los niveles. Le ayuda a crear, entrenar e implementar modelos rápidamente en cualquier lugar (desde la nube hasta el perímetro) y gestionar flujos de trabajo de IA de todo el ciclo de vida. ModelArts acelera el desarrollo de la IA y fomenta la innovación de la IA con capacidades clave, como el preprocesamiento de datos y el etiquetado automático, la formación distribuida, la creación automatizada de modelos y la ejecución de flujos de trabajo con un solo clic.

ModelArts cubre todas las etapas del desarrollo de IA, incluyendo procesamiento de datos y capacitación e implementación de modelos. Las tecnologías subyacentes de ModelArts admiten varios recursos informáticos heterogéneos, lo que permite a los desarrolladores seleccionar y usar recursos de forma flexible. Además, ModelArts soporta marcos de desarrollo de IA de código abierto populares como TensorFlow, MXNet, y PyTorch. ModelArts también es compatible con los marcos de algoritmos personalizados adaptados a sus necesidades.

ModelArts tiene como objetivo simplificar el desarrollo de IA.

ModelArts es adecuado para desarrolladores de IA con diferentes niveles de experiencia en desarrollo. Los desarrolladores de servicios pueden usar ExeML para crear rápidamente aplicaciones de IA sin codificación. Los principiantes pueden usar directamente algoritmos integrados para crear aplicaciones de IA. Los ingenieros de IA pueden utilizar múltiples entornos de desarrollo para compilar rápidamente código para el modelado y el desarrollo de aplicaciones.

#### **Arquitectura del producto**

ModelArts es compatible con todo el proceso de desarrollo, incluido el procesamiento de datos y la capacitación, gestión e implementación de modelos.It also provides AI Gallery for sharing models.

ModelArts admite varios escenarios de aplicación de IA, como clasificación de imágenes, análisis de vídeo, reconocimiento de voz, recomendación de productos y detección de excepciones y detección de objetos.

#### **Figura 2-1** Arquitectura de ModelArts

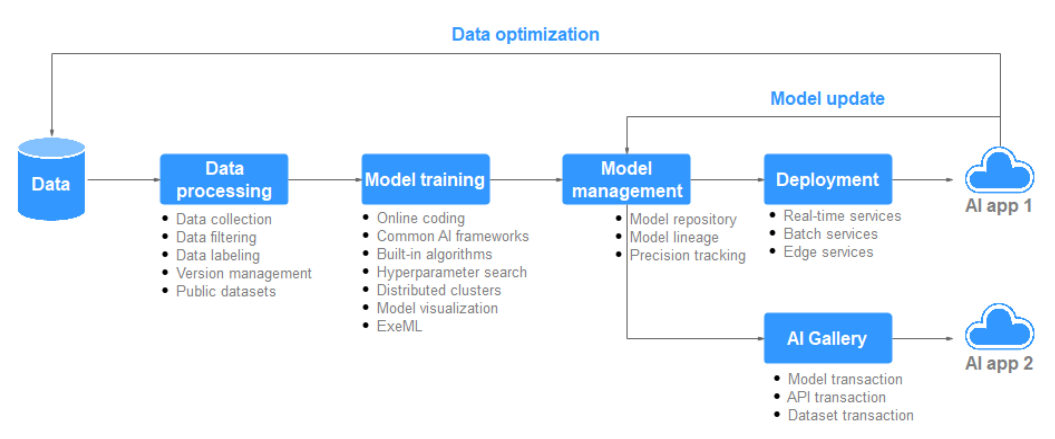

#### **Ventajas del producto**

#### l **Plataforma única**

La plataforma de desarrollo de IA de ciclo completo y lista para usar proporciona procesamiento de datos y desarrollo, capacitación, gestión e implementación de modelos todo en uno.

#### l **Fácil para el uso**

- Se proporcionan múltiples modelos incorporados y el uso gratuito de modelos de código abierto
- Optimización automática de hiperparámetros
- Desarrollo sin código y operaciones simplificadas
- Implementación de modelos con un solo clic en la nube, el perímetro y los dispositivos

#### l **Alto rendimiento**

- El marco de aprendizaje profundo MoXing desarrollado por sí mismo acelera el desarrollo y la formación de algoritmos.
- La utilización optimizada de la GPU acelera la inferencia en tiempo real.
- Los modelos que se ejecutan en chips Ascend AI logran una inferencia más eficiente.
- l **Flexible**
	- Frameworks de código abierto populares disponibles, como TensorFlow, Spark\_MLlib, MXNet, Caffe, PyTorch, XGBoost-Sklearn y MindSpore
	- GPUs populares y chips Ascend propiedad de Huawei
	- Uso exclusivo de recursos dedicados
	- Imágenes personalizadas para marcos y operadores personalizados

#### **Usar ModelArts por primera vez**

Si usted es un usuario primerizo, la siguiente información le ayudará a familiarizarse con ModelArts:

l **Conceptos básicos**

**[4 Conocimiento básico](#page-10-0)** describe los conceptos básicos de ModelArts incluyendo el proceso y conceptos básicos de desarrollo de IA, y conceptos y funciones específicos de ModelArts.

l **Guía de inicio**

El documento **[Guía de inicio](https://support.huaweicloud.com/intl/es-us/qs-modelarts/modelarts_06_0006.html)** proporciona guías de operación detalladas para guiarle a través de la creación de modelos de ModelArts.

#### l **Prácticas recomendadas**

ModelArts es compatible con múltiples motores de código abierto y proporciona casos de uso extensos basados en los motores y funciones. Puede crear e implementar modelos consultando **[Prácticas recomendadas](https://support.huaweicloud.com/intl/es-us/bestpractice-modelarts/modelarts_10_0014.html)**.

#### l **Otras funciones y guías de operación**

- Si usted es un desarrollador de servicios, puede usar ExeML para crear modelos rápidamente sin necesidad de codificación. Para obtener más información, consulte la **[Guía del usuario \(ExeML\)](https://support.huaweicloud.com/intl/es-us/exemlug-modelarts/modelarts_21_0001.html)**.
- Si usted es un principiante, puede usar algoritmos comunes de IA para crear modelos rápidamente sin necesidad de codificación. ModelArts proporciona los algoritmos integrados basados en los motores comunes de IA. Para obtener más información, consulte **[Guía del usuario \(Ingenieros superiores de IA \)](https://support.huaweicloud.com/intl/es-us/engineers-modelarts/modelarts_23_0001.html)**.
- Si es ingeniero de IA, puede gestionar el ciclo de vida del desarrollo de IA, incluida la gestión de datos y el desarrollo, la formación, la gestión y la implementación de modelos. Para obtener más información, consulte **[Guía del usuario \(Ingenieros](https://support.huaweicloud.com/intl/es-us/engineers-modelarts/modelarts_23_0001.html) [superiores de IA \)](https://support.huaweicloud.com/intl/es-us/engineers-modelarts/modelarts_23_0001.html)**.
- Si es desarrollador y quiere usar las API o SDK de ModelArts para el desarrollo de IA, consulta **[Referencia de la API](https://support.huaweicloud.com/intl/es-us/api-modelarts/modelarts_03_0002.html)** o **[Referencia de SDK](https://support.huaweicloud.com/intl/es-us/sdkreference-modelarts/modelarts_04_0002.html)**.

# **3 Funciones**

<span id="page-8-0"></span>Los ingenieros de IA enfrentan desafíos en la instalación y configuración de diversas herramientas de IA, la preparación de datos y la formación de modelos. Para hacer frente a estos desafíos, se proporciona la plataforma de desarrollo de IA integral ModelArts. La plataforma integra la preparación de datos, el desarrollo de algoritmos, la capacitación de modelos y la implementación de modelos en el entorno de producción, lo que permite a los ingenieros de IA realizar un desarrollo de IA integral.

**Figura 3-1** Descripción general de la función

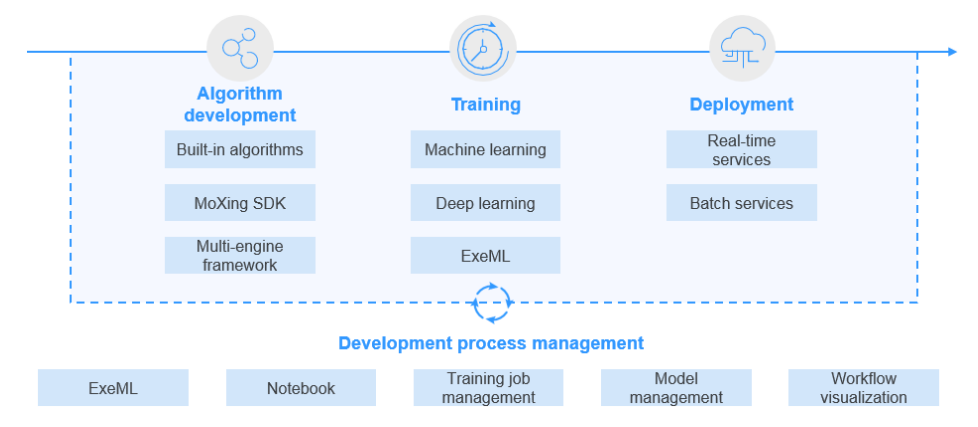

ModelArts tiene las siguientes características:

#### l **Gobernanza de datos**

Gestiona la preparación de datos, como el filtrado y etiquetado de datos, y las versiones de conjuntos de datos.

#### l **Entrenamiento rápido y simplificado del modelo**

Permite la formación distribuida de alto rendimiento y simplifica la codificación con el marco de aprendizaje profundo MoXing desarrollado por sí mismo.

#### l **Sinergía de dispositivos de borde en la nube**

Implementa modelos en diversos entornos de producción, como dispositivos, el perímetro y la nube, y admite inferencias en tiempo real y por lotes.

l **Autoaprendizaje**

Permite la creación de modelos sin codificación y admite la clasificación de imágenes, la detección de objetos y el análisis predictivo.

# **4 Conocimiento básico**

<span id="page-10-0"></span>4.1 Introducción al ciclo de vida del desarrollo de la IA

- [4.2 Conceptos básicos del desarrollo de IA](#page-11-0)
- [4.3 Conceptos comunes de ModelArts](#page-13-0)
- [4.4 Gestión de datos](#page-14-0)
- [4.5 Introducción a las herramientas de desarrollo](#page-15-0)

## **4.1 Introducción al ciclo de vida del desarrollo de la IA**

#### **¿Qué es IA?**

La inteligencia artificial (IA) es una tecnología capaz de simular la cognición humana a través de máquinas. La capacidad central de la IA es hacer un juicio o predicción basado en una entrada dada.

#### **¿Cuál es el propósito del desarrollo de la IA?**

El desarrollo de IA tiene como objetivo centralizar el proceso y extraer información de volúmenes de datos para resumir los patrones internos de los objetos de estudio.

Se calculan, analizan, resumen y organizan volúmenes masivos de datos recopilados mediante estadísticas, aprendizaje automático y métodos de aprendizaje profundo adecuados para maximizar el valor de los datos.

#### **Proceso básico de desarrollo de IA**

El proceso básico del desarrollo de la IA incluye los siguientes pasos: determinar un objetivo, preparar datos y entrenar, evaluar e implementar un modelo.

**Figura 4-1** Proceso de desarrollo de IA

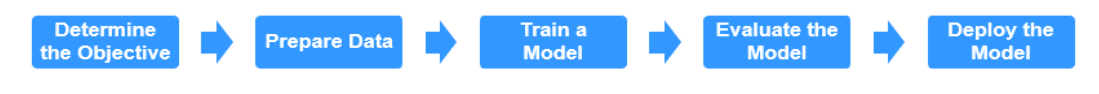

#### <span id="page-11-0"></span>**Paso 1 Determinar un objetivo.**

Antes de comenzar el desarrollo de IA, determine qué analizar. ¿Qué problemas quiere resolver? ¿Cuál es el objetivo de negocio? Clasifique el marco de desarrollo de IA y las ideas basadas en la comprensión del negocio. Por ejemplo, clasificación de imágenes y detección de objetos. Diferentes proyectos tienen diferentes requisitos para datos y métodos de desarrollo de IA.

#### **Paso 2 Preparar los datos.**

La preparación de datos se refiere a la recopilación y el preprocesamiento de datos.

La preparación de datos es la base del desarrollo de IA. Cuando se recopilan e integran datos relacionados en función del objetivo determinado, lo más importante es garantizar la autenticidad y fiabilidad de los datos obtenidos. Por lo general, no puede recopilar todos los datos al mismo tiempo. En la fase de etiquetado de datos, puede encontrar que faltan algunas fuentes de datos y, a continuación, puede que tenga que ajustar y optimizar los datos repetidamente.

#### **Paso 3 Entrenar a un modelo.**

El modelado implica analizar los datos preparados para encontrar la causalidad, las relaciones internas y los patrones regulares, proporcionando así referencias para la toma de decisiones comerciales. Después del entrenamiento del modelo, generalmente se generan uno o más modelos de aprendizaje automático o aprendizaje profundo. Estos modelos se pueden aplicar a nuevos datos para obtener predicciones y resultados de evaluación.

Un gran número de desarrolladores desarrollan y entrenan modelos requeridos por servicios relevantes basados en motores de IA populares, como TensorFlow, Spark\_MLlib, MXNet, Caffe, PyTorch, XGBoost-Sklearn, y MindSpore.

#### **Paso 4 Evaluar el modelo.**

Es necesario evaluar un modelo generado por la formación. Típicamente, no se puede obtener un modelo satisfactorio después de la primera evaluación, y puede ser necesario ajustar repetidamente los parámetros y datos del algoritmo para optimizar aún más el modelo.

Algunas métricas comunes, como la precisión, el recuerdo y el área bajo la curva (AUC), le ayudan a evaluar y obtener un modelo satisfactorio de manera efectiva.

#### **Paso 5 Implementar el modelo.**

El desarrollo y la formación del modelo se basan en datos existentes (que pueden ser datos de prueba). Después de obtener un modelo satisfactorio, el modelo debe aplicarse formalmente a los datos reales o a los datos recién generados para la predicción, evaluación y visualización. Los resultados se pueden comunicar a los responsables de la toma de decisiones de forma intuitiva, ayudándoles a desarrollar las estrategias empresariales adecuadas.

**----Fin**

## **4.2 Conceptos básicos del desarrollo de IA**

El aprendizaje automático se clasifica en aprendizaje supervisado, no supervisado y de refuerzo.

 $\bullet$  El aprendizaje supervisado utiliza muestras etiquetadas para ajustar los parámetros de los clasificadores para lograr el rendimiento requerido. Se puede considerar como un

aprendizaje con un maestro. El aprendizaje supervisado común incluye regresión y clasificación.

- l El aprendizaje no supervisado se utiliza para encontrar las estructuras ocultas en datos sin etiquetar. El agrupamiento es una forma de aprendizaje no supervisado.
- l El aprendizaje reforzado es un área del aprendizaje automático que se ocupa de cómo los agentes de software deben tomar acciones en un entorno para maximizar alguna noción de recompensa acumulada.

#### **Regresión**

La regresión refleja la característica de tiempo de los atributos de datos y genera una función que asigna un atributo de datos a una predicción de variable real para encontrar la dependencia entre la variable y el atributo. La regresión analiza principalmente los datos y predice la relación entre los datos y los datos. La regresión se puede utilizar para el desarrollo de clientes, la retención, la prevención de la rotación de clientes, el análisis del ciclo de vida de la producción, la predicción de tendencias de ventas y la promoción dirigida.

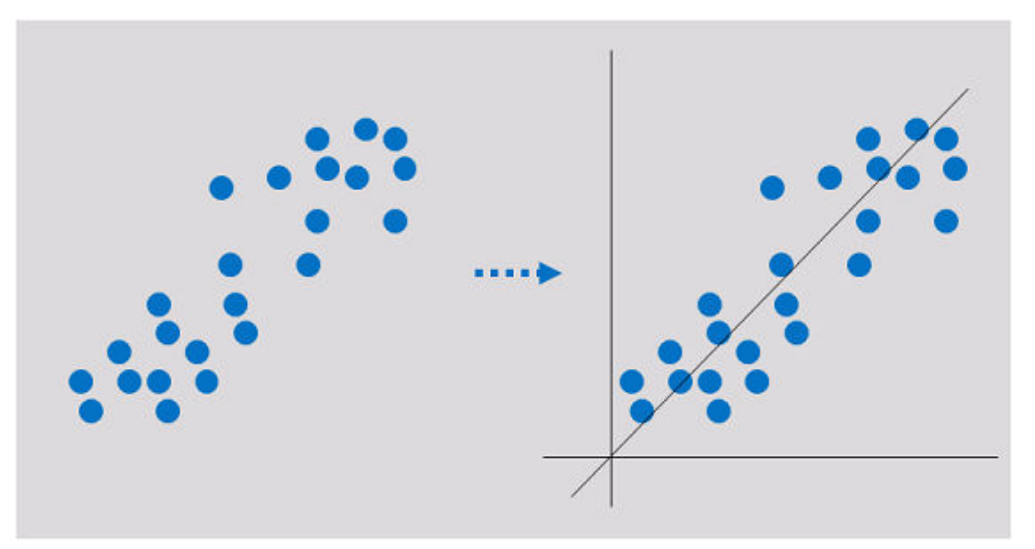

#### **Clasificación**

La clasificación implica definir un conjunto de categorías basadas en las características comunes de los objetos e identificar a qué categoría pertenece un objeto. La clasificación se puede utilizar para la clasificación de clientes, propiedades de clientes, análisis de características, análisis de satisfacción de clientes y predicción de tendencias de compra de clientes.

<span id="page-13-0"></span>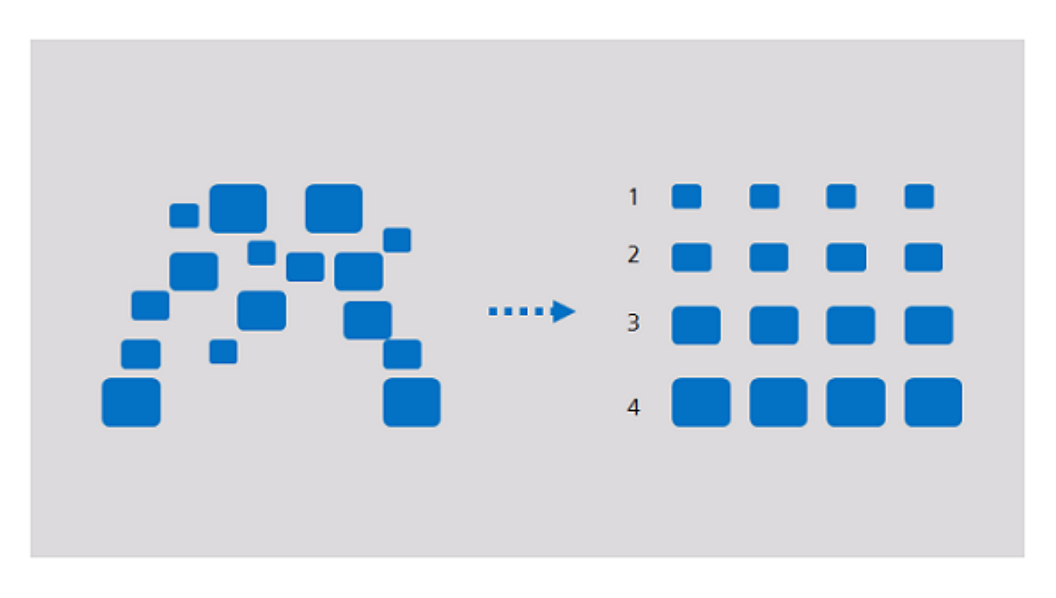

#### **Clustering**

El clustering consiste en agrupar un conjunto de objetos de manera que los objetos de un mismo grupo sean más similares entre sí que los de otros grupos. El clustering se puede utilizar para la segmentación de clientes, análisis de características de clientes, predicción de tendencias de compra de clientes y segmentación de mercado.

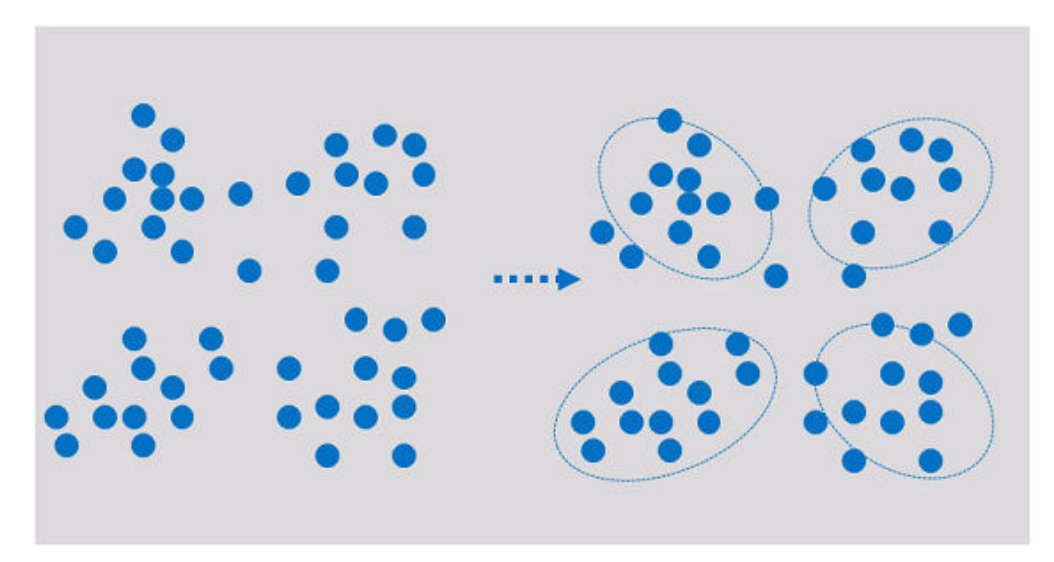

El clustering analiza los objetos de datos y produce etiquetas de clase. Los objetos se agrupan según las similitudes maximizadas y minimizadas para formar clústeres. De esta manera, los objetos en el mismo clúster son más similares entre sí que los de otros clústeres.

## **4.3 Conceptos comunes de ModelArts**

#### **ExeML**

ExeML es el proceso de automatizar el diseño de modelos, el ajuste de parámetros y el entrenamiento de modelos, la compresión de modelos y la implementación de modelos con los datos etiquetados. El proceso es libre de código y no requiere que los desarrolladores

tengan experiencia en el desarrollo de modelos. Un modelo se puede construir en tres pasos: etiquetar datos, entrenar un modelo e implementar el modelo.

#### <span id="page-14-0"></span>**Device-Edge-Cloud**

Device-Edge-Cloud indica dispositivos, nodos perimetrales inteligentes y la nube pública.

#### **Inference**

Inference es el proceso de derivar un nuevo juicio a partir de un juicio conocido de acuerdo con una determinada estrategia. En IA, las máquinas simulan la inteligencia humana y la inferencia completa basada en redes neuronales.

#### **Real-Time Inference**

Real-Time Inference especifica un servicio web que proporciona un resultado de inferencia para cada solicitud de inferencia.

#### **Batch Inference**

Batch inference especifica un trabajo por lotes que procesa datos por lotes para inferencia.

#### **Ascend Chip**

Los chips Ascend son una serie de chips de IA desarrollados por Huaweicon alto rendimiento informático y bajo consumo de energía.

### **4.4 Gestión de datos**

Durante el desarrollo de la IA, es necesario procesar volúmenes masivos de datos, y la preparación y el etiquetado de datos suelen tardar más de la mitad del tiempo necesario para todo el proceso de desarrollo. La gestión de datos de ModelArts proporciona un marco eficiente de gestión de datos y etiquetado. Es compatible con los tipos de datos de imagen, texto, audio y video en una gama de escenarios de etiquetado como clasificación de imágenes, detección de objetos, etiquetado de párrafos de voz y clasificación de texto para que la gestión de datos se pueda utilizar en varios proyectos de IA como visión artificial, procesamiento de lenguaje natural, y proyectos de análisis de audio y vídeo. Además, la gestión de datos de ModelArts proporciona funciones como el filtrado de datos, el análisis de datos, el procesamiento de datos, el etiquetado de equipos y la gestión de versiones, lo que le permite gestionar todo el proceso de etiquetado de datos. **[Figura 4-2](#page-15-0)** muestra el proceso de etiquetado de datos.

#### <span id="page-15-0"></span>**Figura 4-2** Proceso de etiquetado de datos

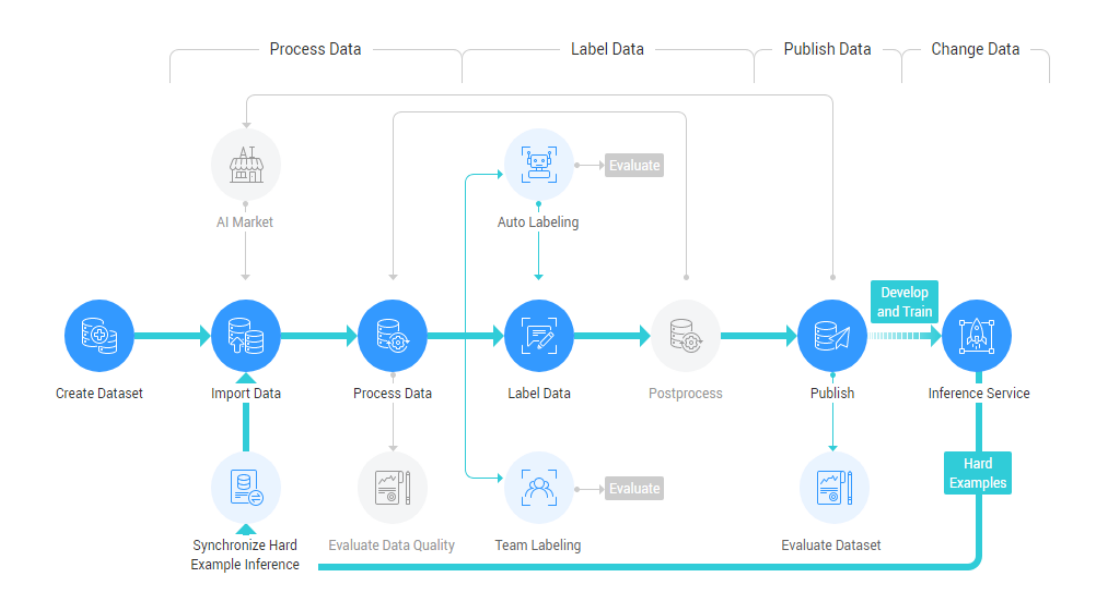

#### **Labeling Management Process**

La gestión de datos de ModelArts analiza y procesa datos utilizando las funciones como análisis de clústeres, análisis de características de datos, limpieza de datos, verificación de datos, aumento de datos y selección de datos, lo que le ayuda a obtener datos de alto valor que cumplen con los requisitos de desarrollo o proyecto.

ModelArts le permite etiquetar datos en línea para la clasificación de imágenes, detección de objetos, párrafos de voz, triplete de texto y vídeos. También puede utilizar el etiquetado inteligente para etiquetar automáticamente los datos a través de algoritmos integrados o personalizados, lo que mejora la eficiencia del etiquetado.

Para apoyar el etiquetado colaborativo a gran escala, la gestión de datos proporciona el etiquetado de equipos con gestión de equipos, gestión de personal y gestión de datos para la gestión de proyectos de proceso completo, desde la creación de proyectos, la asignación de datos, el control de progreso, el etiquetado, la revisión, hasta la aceptación. Esto mejora la eficiencia del etiquetado y minimiza los costos de gestión del proyecto.

La gestión de datos de ModelArts garantiza la seguridad y la privacidad de los datos del usuario y permite que los datos se utilicen solo dentro del ámbito autorizado.

En la nueva versión de gestión de datos, los conjuntos de datos y el etiquetado de datos están desacoplados para facilitar sus operaciones.

## **4.5 Introducción a las herramientas de desarrollo**

#### $\Box$  NOTA

Este documento describe las funciones del notebook de DevEnviron de la nueva versión.

El desarrollo de software es un proceso de reducir los costos de los desarrolladores y mejorar la experiencia de desarrollo. En el desarrollo de IA, el ModelArts se dedica a mejorar la experiencia de desarrollo de IA y a simplificar el proceso de desarrollo. ModelArts

DevEnviron utiliza los recursos nativos en la nube e integra la cadena de herramientas de desarrollo para proporcionar una mejor experiencia de desarrollo de IA en la nube para el desarrollo, la exploración y la enseñanza de IA.

Notebook de ModelArts para una perfecta colaboración en la nube y en las instalaciones

- l JupyterLab en la nube, IDE local y complementos de ModelArts para desarrollo y depuración remotos, adaptados a sus necesidades
- l Entorno de desarrollo en la nube con recursos informáticos de IA, almacenamiento en la nube y motores de IA integrados
- l Entorno de tiempo de ejecución personalizado guardado como una imagen para entrenamiento e inferencia

#### **Característica 1: Desarrollo remoto, que permite el acceso remoto al portátil desde un IDE local**

El portátil de la nueva versión proporciona el desarrollo remoto. Después de habilitar SSH remoto, puede acceder de forma remota al entorno de desarrollo de portátiles ModelArts para depurar y ejecutar código desde un IDE local.

Debido a los recursos locales limitados, los desarrolladores que usan un IDE local ejecutan y depuran código normalmente en un servidor de CPU o GPU compartido entre los miembros del equipo. La construcción y el mantenimiento del servidor de CPU o GPU son costosos.

Las instancias de portátiles ModelArts están listas para usar con varios motores y variantes integrados para que selecciones. Puede utilizar un entorno de contenedor dedicado. Solo después de configuraciones simples, puede acceder remotamente al entorno para ejecutar y depurar código desde su IDE local.

El notebook de ModelArts puede considerarse como una extensión de un entorno de desarrollo local. Las operaciones como la lectura de datos, la formación y el almacenamiento de archivos son las mismas que las realizadas en un entorno local.

El notebook de ModelArts le permite usar recursos en la nube sin cambios en los hábitos de codificación locales.

Un IDE local admite código de Visual Studio (VS), PyCharm y SSH.

#### **Característica 2: Imágenes preestablecidas que están listas para usar con configuraciones optimizadas y compatibles con los motores de IA convencionales**

Los motores de IA y las versiones preestablecidas en cada imagen son fijos. Al crear una instancia de notebook, especifique un motor y una versión de IA, incluido el tipo de chip.

ModelArts DevEnviron proporciona un grupo de imágenes preestablecidas, incluidas las imágenes PyTorch, TensorFlow y MindSpore. Puede utilizar una imagen preestablecida para iniciar la instancia del notebook. Después del desarrollo en la instancia, presentar un trabajo de entrenamiento sin ninguna adaptación.

Las versiones de imagen preestablecidas de ModelArts se determinan en función de los comentarios del usuario y la estabilidad de la versión. Si su desarrollo se puede llevar a cabo utilizando las versiones predefinidas de ModelArts por ejemplo, MindSpore 1.5, utilice imágenes predefinidas. Estas imágenes han sido completamente verificadas y tienen muchos paquetes de instalación de uso común incorporados. Están listos para usar, lo que le libera de configurar el entorno.

Las imágenes preestablecidas en el DevEnviron de ModelArts incluyen:

- Paquetes preestablecidos comunes: los motores comunes de IA como PyTorch y MindSpore basados en el estándar Conda, paquetes comunes de software de análisis de datos como Pandas y Numpy, y software de herramientas comunes como CUDA y CUDNN, que cumplen con los requisitos comunes de desarrollo de IA.
- l Entornos Conda preestablecidos: Se crean un entorno Conda y Conda Python básico (excluyendo cualquier motor de IA) para cada imagen preestablecida. La siguiente figura muestra el entorno Conda para el MindSpore preestablecido.

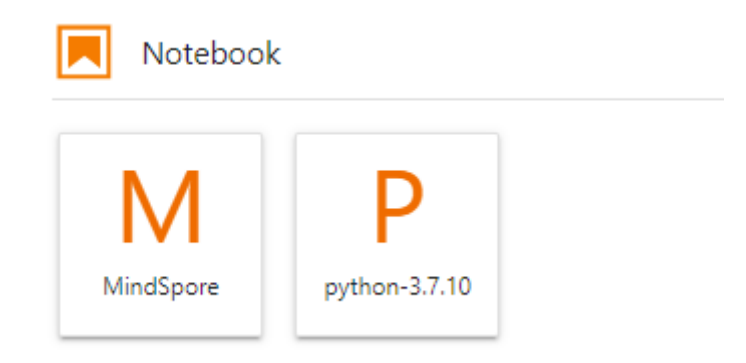

Seleccione un entorno de Conda en función de si se utiliza el motor AI para la depuración.

- l Notebook: una aplicación web que permite codificar en la GUI y combinar el código, las ecuaciones matemáticas y el contenido visualizado en un documento.
- l Complementos de JupyterLab: permite cambiar de variante, compartir casos en AI Gallery para la comunicación y detener la instancia para mejorar la experiencia del usuario.
- SSH remoto: le permite depurar remotamente una instancia de notebook desde un PC local.
- l Después de las imágenes preestablecidas en el desarrollo de soporte de ModelArts DevEnviron, los trabajos de formación se pueden ejecutar en ModelArts.

#### $\Box$  NOTA

- l Para simplificar las operaciones, el notebook ModelArts de la nueva versión no admite la conmutación entre motores de IA en una instancia de notebook.
- $\bullet$  Los motores de IA varían según las regiones. Para obtener más información sobre los motores de IA disponibles en una región, consulte los motores de IA que se muestran en la consola de gestión.

#### **Característica 3: JupyterLab, una herramienta interactiva de desarrollo y depuración en línea**

ModelArts integra JupyterLab de código abierto para el desarrollo interactivo en línea y la depuración. Puede utilizar el notebook en la consola de gestión ModelArts para compilar y depurar código y entrenar modelos basados en el código, sin importar la instalación o configuración del entorno.

JupyterLab es un entorno de desarrollo interactivo. Es el producto de última generación de Jupyter Notebook. JupyterLab le permite compilar notebook, operar terminales, editar texto Markdown, habilitar la interacción y ver archivos e imágenes CSV.

# **5 Servicios relacionados**

#### <span id="page-19-0"></span>**IAM**

ModelArts utiliza Identity and Access Management (IAM) para la autenticación y autorización. Para obtener más información acerca de IAM, consulte *[Guía del usuario de](https://support.huaweicloud.com/intl/es-us/usermanual-iam/iam_01_0012.html) [Identity and Access Management](https://support.huaweicloud.com/intl/es-us/usermanual-iam/iam_01_0012.html)*.

#### **OBS**

ModelArts utiliza Object Storage Service (OBS) para almacenar datos y modelos de forma segura y fiable a bajo costo. Para obtener más detalles, consulte *[Guía de la operación de](https://support.huaweicloud.com/intl/es-us/usermanual-obs/obs_03_0054.html) [consola de Object Storage Service](https://support.huaweicloud.com/intl/es-us/usermanual-obs/obs_03_0054.html)*.

| Función                                    | Subtarea                    | Relación                                                                                                    |
|--------------------------------------------|-----------------------------|----------------------------------------------------------------------------------------------------|
| ExeML                                      | Etiquetado de<br>datos      | Los datos etiquetados en la ModelArts se almacenan<br>en OBS.                                                                                                    |
|                                            | Entrenamiento<br>automático | Después de completar un trabajo de entrenamiento,<br>el modelo generado se almacena en OBS.                                                                        |
|                                            | Despliegue de<br>modelos    | ModelArts implementa modelos almacenados en<br>OBS como servicios en tiempo real.                                                                                  |
| Ciclo de vida<br>de desarrollo de<br>la IA | Gestión de datos            | Los conjuntos de datos se almacenan en OBS.<br>La información de etiquetado del conjunto de<br>datos se almacena en OBS<br>Los datos se pueden importar desde OBS. |
|                                            | Entorno de<br>desarrollo    | Los archivos de datos o de código de una instancia<br>de notebook se almacenan en OBS.                                                                             |

**Tabla 5-1** Relación entre ModelArts y OBS

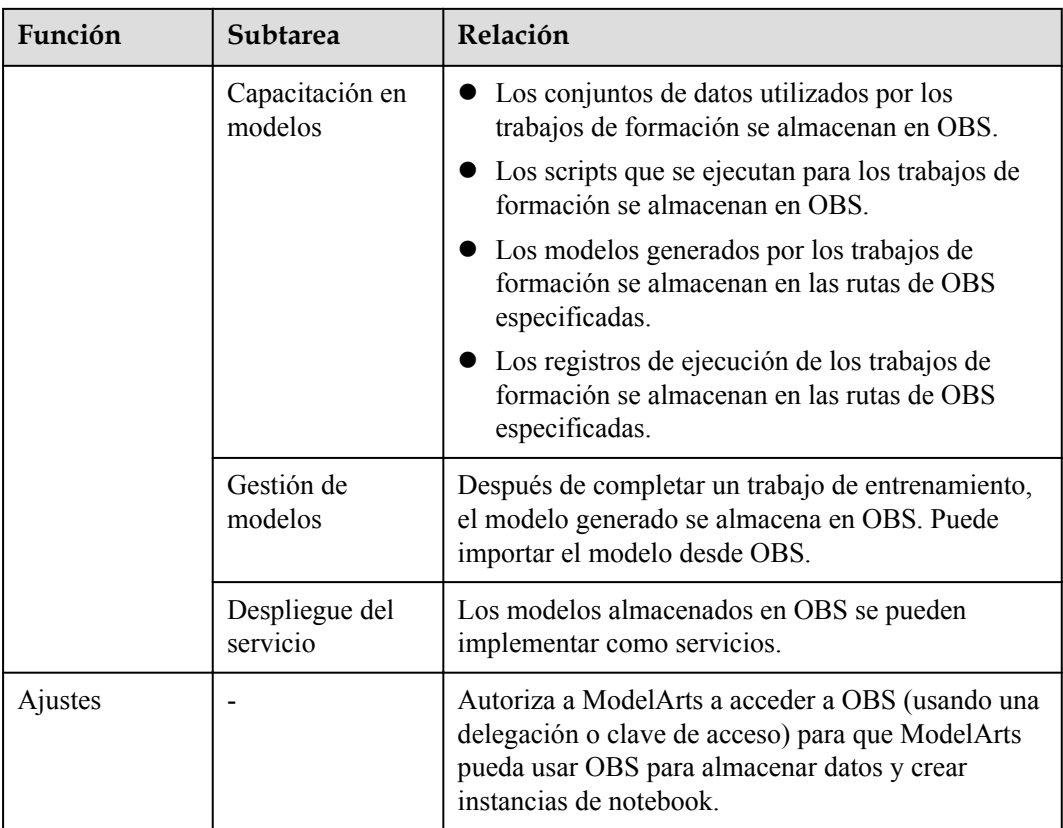

#### **CCE**

ModelArts utiliza Cloud Container Engine (CCE) para implementar modelos como servicios en tiempo real. CCE permite una alta simultaneidad y proporciona escalado elástico. Para obtener más información acerca de CCE, consulte *[Guía del usuario de Cloud Container](https://support.huaweicloud.com/intl/es-us/cce/index.html) [Engine](https://support.huaweicloud.com/intl/es-us/cce/index.html)*.

#### **SWR**

Para utilizar un marco de IA que no es compatible con ModelArts, utilice SoftWare Repository for Container (SWR) para personalizar una imagen e importarla a ModelArts para su formación o inferencia. Para obtener más información sobre SWR, consulte *[Guía de](https://support.huaweicloud.com/intl/es-us/usermanual-swr/swr_01_0011.html) [usuario de SoftWare Repository for Container](https://support.huaweicloud.com/intl/es-us/usermanual-swr/swr_01_0011.html)*.

# <span id="page-21-0"></span>**6 ¿Cómo accedo a ModelArts?**

Puede acceder a ModelArts a través de la consola de gestión basada en web o mediante interfaces de programación de aplicaciones (API) basadas en HTTPS.

#### l **Usando la consola de gestión**

ModelArts cuenta con una consola de gestión simple y fácil de usar, y ofrece una serie de funciones que incluyen ExeML, gestión de datos, entorno de desarrollo, entrenamiento de modelos, gestión de modelos, e implementación de servicios. Puede completar el desarrollo de IA de extremo a extremo en la consola de gestión.

Para usar la consola de gestión de ModelArts, primero debe registrarse en Huawei Cloud. Si se ha registrado en Huawei Cloud, elija **Products** > **AI** > **ModelArts** en el sitio web oficial e inicie sesión en la consola de gestión.

#### l **Usando el SDK**

Si desea integrar ModelArts en un sistema de terceros para desarrollo secundario, llame a SDK para completar el desarrollo. Los SDK de ModelArts encapsulan las API RESTful proporcionadas por ModelArts para simplificar el desarrollo secundario. Para obtener más información acerca de los SDK y las operaciones, consulte *[Referencia del SDK de](https://support.huaweicloud.com/intl/es-us/sdkreference-modelarts/modelarts_04_0001.html) [ModelArts](https://support.huaweicloud.com/intl/es-us/sdkreference-modelarts/modelarts_04_0001.html)*.

Además, puede llamar directamente a los SDK de ModelArts cuando escriba código en un notebook en la consola de gestión.

#### l **Usando las API**

Si quiere integrar ModelArts en un sistema de terceros para desarrollo secundario, usa APIs para acceder a ModelArts. Para obtener más información sobre las API y las operaciones, consulte *[Referencia de la API de ModelArts](https://support.huaweicloud.com/intl/es-us/sdkreference-modelarts/modelarts_04_0001.html)*.

# **7 Facturación**

<span id="page-22-0"></span>ModelArts es una plataforma de desarrollo unificada para desarrolladores de IA. Por medio del preprocesamiento y la etiquetación semiautomatizada de datos, el entrenamiento distribuido, así como de la construcción automatizada y el despliegue de modelos en los dispositivos, el borde y la nube, ModelArts permite a los desarrolladores de IA construir modelos rápidamente y gestionar el ciclo de vida del desarrollo de IA.

ModelArts admite dos modos de facturación: pago por uso (facturado en función de la duración real) y pago anual/mensual (más económico).

#### **Conceptos de facturación:**

ModelArts le factura los recursos seleccionados. **Tabla 7-1** enumera los elementos de facturación. Para obtener más información sobre el precio de cada artículo de facturación, consulta **[Detalles de precios del producto](https://www.huaweicloud.com/intl/es-us/pricing/index.html?tab=detail#/modelarts)**.

| Concepto de<br>facturación              | Descripción                                                                                                    |
|-----------------------------------------|----------------------------------------------------------------------------------------------------|
| Ciclo de vida de<br>desarrollo de la IA | Dedicado para desarrolladores con experiencia en desarrollo de IA.<br>Es compatible con el desarrollo e implementación de algoritmos de<br>aprendizaje automático y aprendizaje profundo, incluido el<br>procesamiento de datos, el desarrollo de modelos, el entrenamiento y<br>la gestión y la implementación de servicios. Los elementos de<br>facturación incluyen entornos de desarrollo de modelos (portátil),<br>capacitación de modelos (trabajos de capacitación y visualización) e<br>implementación de servicios (servicios en tiempo real). |

**Tabla 7-1** Conceptos de facturación:

Modelarts

fact

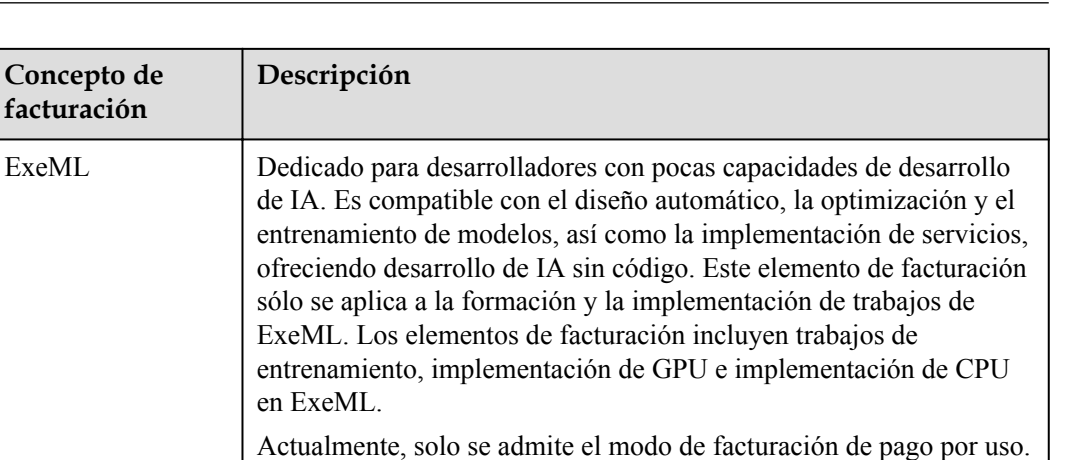

#### **Modos de facturación**

ModelArts se puede facturar mediante los siguientes modos:

- l Pago por uso: le permite realizar una suscripción o darse de baja en cualquier momento. Este modo de facturación se puede utilizar al seleccionar recursos para crear un entorno de desarrollo, crear un trabajo de formación o implementar un modelo como servicio.
- l Paquete de recursos prepago: le permite comprar un paquete con una cuota especificada. Cuando utiliza recursos, el sistema deduce el uso de recursos de la cuota y factura los recursos del paquete en función del pago por uso. Compre un paquete en la página **Dashboard** de la consola de gestión ModelArts.
- l Anual/Mensual: se factura anualmente o mensualmente. Este modo proporciona un descuento mayor que el pago por uso.

#### $\Box$  NOTA

Solo los grupos de recursos dedicados se pueden facturar anualmente o mensualmente. Las funciones del fondo de recursos dedicado y los métodos de compra varían según los sitios. Para obtener más información, consulte la consola de gestión.

Para usar este modo de facturación, inicie sesión en la consola de gestión de ModelArts y haga clic en **Dedicated Resource Pools** en el panel de navegación de la izquierda y haga clic en **Create**. Si **Dedicated Resource Pools** no está disponible en la consola de gestión ModelArts o este modo de facturación no está disponible en la página para comprar un grupo de recursos dedicado, la región actual no admite el modo de facturación anual/mensual.

#### **Cambio del modo de facturación**

Al utilizar ModelArts puede seleccionar los recursos adecuados según sea necesario. ModelArts proporciona los siguientes métodos para cambiar los modos de facturación después de iniciar un trabajo:

- Si los recursos que ha adquirido no pueden cumplir con los requisitos de servicio, compre recursos con especificaciones más altas. Consulte **[Compra de un paquete](https://support.huaweicloud.com/intl/es-us/prepare-modelarts/modelarts_08_0004.html#section3)**.
- l Un grupo de recursos dedicado en el modo de facturación anual/mensual no admite el escalado. Si compra un fondo de recursos dedicado de pago por uso, puede escalar manualmente el fondo de recursos dedicado. Se le factura en función del número de nodos nuevos. Para obtener más información, consulte **[Escalar un grupo de recursos](https://support.huaweicloud.com/intl/es-us/engineers-modelarts/modelarts_23_0076.html#section3) [dedicado](https://support.huaweicloud.com/intl/es-us/engineers-modelarts/modelarts_23_0076.html#section3)**.

Si los métodos de cambio de configuración proporcionados por ModelArts no cumplen con sus requisitos, puede crear un trabajo de nuevo y migrar datos para realizar el cambio de configuración.

#### **Renovación**

ModelArts ofrece una suscripción de paquete de recursos de pago por uso y prepago. En el modo de pago por uso, las tarifas se deducen cada hora y un saldo insuficiente puede causar pagos atrasados. En el caso de un paquete de recursos prepago, cuando utilices la cuota de este paquete, el sistema te facturará automáticamente en modo de pago por uso. El servicio no se interrumpirá mientras el saldo de su cuenta sea suficiente. Si su suscripción no se renueva, sus servicios seguirán funcionando, pero entrarán en un período de retención, durante el cual ModelArts dejará de funcionar pero se conservarán los datos.

- l El período de retención depende de su nivel. Para obtener más información, consulte **[Suspensión del servicio y liberación de recursos](https://support.huaweicloud.com/intl/es-us/usermanual-billing/es-us_topic_0083039587.html)**.
- l Para renovar la suscripción, vaya a la página **[Renewals](https://account-intl.huaweicloud.com/en-us/usercenter/#/userindex/renewalManagement)**.

#### **Vencimiento y pago atrasado**

l Los recursos con el modo de facturación del paquete de recursos prepagado y de pago por uso no caducarán. Si se han usado recursos en un paquete de recursos de prepago, el uso posterior de los recursos se facturará en un modo de pago por uso. En el modo de pago por uso, las tarifas se deducen cada hora. Si el saldo de su cuenta es insuficiente para pagar los gastos ocurridos en la última hora, su cuenta estará en mora, y ModelArts tiene un **[período de retención](https://support.huaweicloud.com/intl/es-us/usermanual-billing/es-us_topic_0083039587.html)**. Si los recursos se renuevan dentro del período de retención, estarán disponibles y se le facturará a partir de la fecha de vencimiento original.

Si su cuenta está en mora, algunas operaciones serán restringidas. Le recomendamos que renueve su cuenta lo antes posible. **Tabla 7-2** describe las operaciones restringidas.

| Función                                           | Operación restringida                       |
|---------------------------------------------------|---------------------------------------------|
| ExeML                                             | Entrenamiento e implementación de modelos   |
| Data Management > Datasets                        | Implementación del modelo con un solo clic  |
| DevEnviron > Notebooks                            | Creación e inicio de instancias de notebook |
| Training Management > Training<br>Jobs            | Creación de trabajo de entrenamiento        |
| Training Management > Auto<br>Search Jobs         | Creación de trabajos de búsqueda automática |
| Service Deployment > Real-time<br><b>Services</b> | Implementación de servicios en tiempo real  |

**Tabla 7-2** Operaciones restringidas por mora

# **8 Gestión de permisos**

<span id="page-25-0"></span>Si necesita asignar diferentes permisos a diferentes empleados de su empresa para acceder a los recursos de ModelArts, IAM es una buena opción para la gestión de permisos detallada. IAM proporciona autenticación de identidad, gestión de permisos y control de acceso, y proporciona acceso seguro a los recursos.

Con IAM, puede usar su cuenta para crear usuarios de IAM para sus empleados y asignar permisos para controlar su acceso a tipos de recursos específicos. Por ejemplo, tiene el requisito de que ciertos desarrolladores de software de su empresa necesiten usar recursos de ModelArts pero no se les debe permitir eliminar los recursos ni realizar operaciones de alto riesgo. Para cumplir con este requisito, puede crear usuarios de IAM y concederles permisos que solo les permitan usar recursos de ModelArts.

Si la cuenta cumple con sus requisitos, no es necesario crear un usuario IAM independiente para la gestión de permisos. A continuación, puede omitir esta sección. Esto no afectará a otras funciones de ModelArts.

IAM se puede utilizar de forma gratuita. Solo paga por los recursos de su cuenta. Para obtener más información acerca de IAM, consulte *[Descripción general de servicio de Identity and](https://support.huaweicloud.com/intl/es-us/productdesc-iam/iam_01_0026.html) [Access Management](https://support.huaweicloud.com/intl/es-us/productdesc-iam/iam_01_0026.html)*.

#### **Permisos de ModelArts**

De forma predeterminada, los nuevos usuarios de IAM no tienen ningún permiso asignado. Debe agregar un usuario a uno o más grupos y asignar políticas de permisos o roles a estos grupos. Los usuarios heredan los permisos de los grupos a los que se agregan. Este proceso se llama autorización. Después de la autorización, los usuarios pueden realizar operaciones de ModelArts basadas en permisos.

Para asignar permisos de ModelArts a un grupo de usuarios, especifique el ámbito como proyectos específicos de la región y seleccione proyectos para que los permisos surtan efecto. Si se selecciona **All projects**, los permisos surtirán efecto para el grupo de usuarios en todos los proyectos específicos de la región. Al acceder a ModelArts los usuarios deben cambiar a una región en la que han sido autorizados a usar servicios en la nube.

Puede conceder permisos a los usuarios mediante roles y políticas.

l Roles: Tipo de mecanismo de autorización de grano grueso que define permisos relacionados con las responsabilidades del usuario. Este mecanismo proporciona solo un número limitado de roles de nivel de servicio para la autorización. Al usar roles para conceder permisos, también debe asignar otros roles de los que dependen los permisos

para que surtan efecto. Sin embargo, los roles no son una opción ideal para la autorización detallada y el control de acceso seguro.

l Políticas: Un tipo de mecanismo de autorización detallado que define los permisos para realizar operaciones en recursos de nube específicos bajo ciertas condiciones. Este mecanismo permite una autorización flexible basada en políticas y cumple con los requisitos de control de acceso seguro. Por ejemplo, puede conceder a los usuarios de ECS permisos que solo les permitan gestionar un cierto tipo de ECS. Para obtener más información sobre las acciones de API admitidas por ModelArts consulte **[Referencia de](https://support.huaweicloud.com/intl/es-us/api-modelarts/modelarts_03_0146.html) [la API > Políticas de permisos y acciones admitidas](https://support.huaweicloud.com/intl/es-us/api-modelarts/modelarts_03_0146.html)**.

**Tabla 8-1** enumera todas las funciones y políticas definidas por el sistema compatibles con ModelArts.

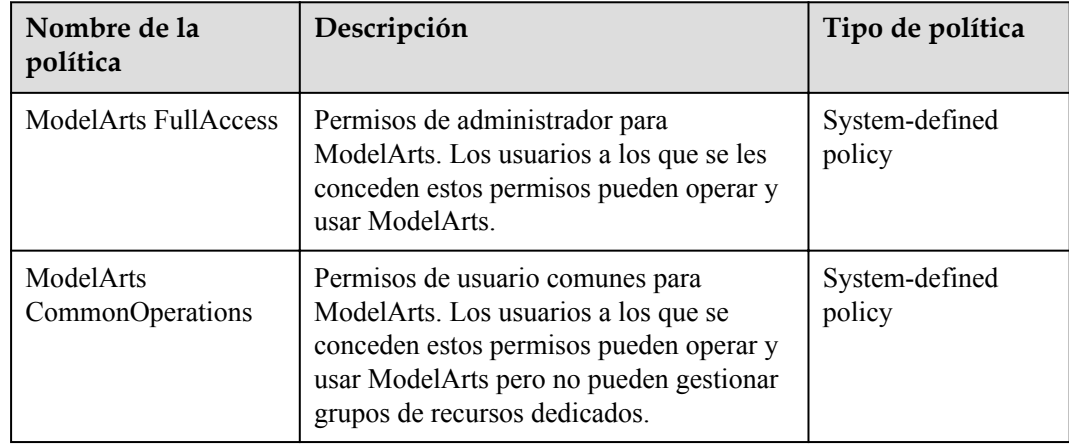

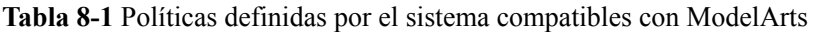

#### $\Box$  NOTA

Al configurar permisos de ModelArts para un usuario de IAM, debe configurar los permisos de servicio OBS correspondientes para que el usuario use OBS correctamente.

- l Para conceder permisos de administrador de OBS a los usuarios, debe configurar una política de **Tenant Administrator** que surta efecto en la región de servicio global para los usuarios de IAM. Para obtener más información, consulte **[Gestión de permisos](https://support.huaweicloud.com/intl/es-us/productdesc-obs/obs_03_0045.html)**.
- l Para restringir las operaciones de usuario, debe configurar los permisos mínimos para los usuarios de ModelArts. Para obtener más información, consulte **[Creating a Custom Policy](https://support.huaweicloud.com/intl/es-us/usermanual-iam/iam_01_0605.html)**.

**Tabla 8-2** enumera las operaciones comunes admitidas por cada política del sistema.

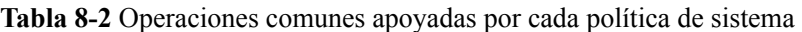

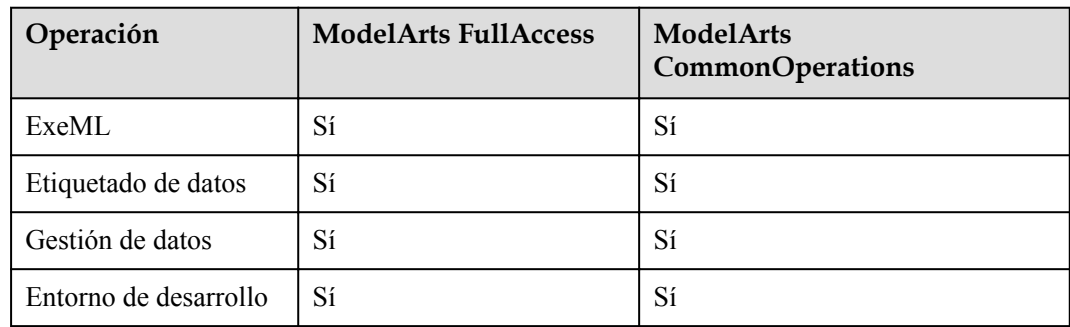

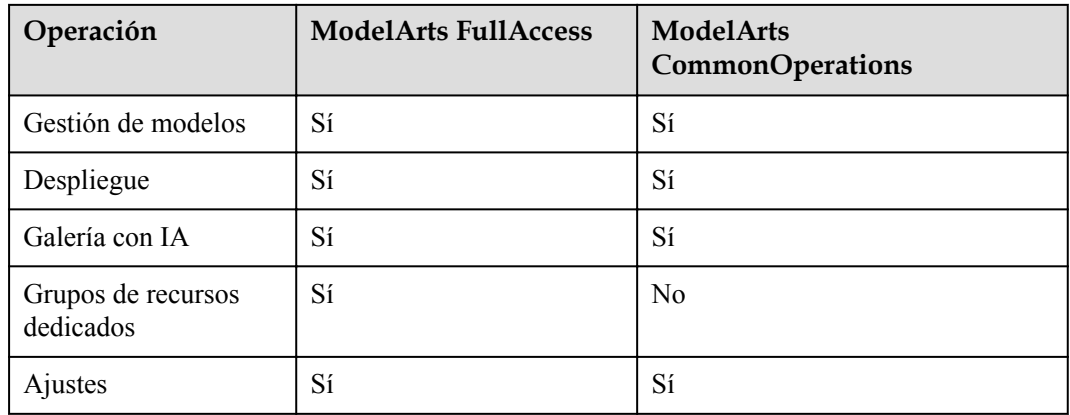

#### **Enlaces útiles**

- $\bullet$  **[Descripción general de Identity and Access Management](https://support.huaweicloud.com/intl/es-us/productdesc-iam/iam_01_0026.html)**
- l **[Creación de un usuario y concesión de permisos](https://support.huaweicloud.com/intl/es-us/engineers-modelarts/modelarts_23_0079.html)**
- l **[Políticas de permisos y acciones admitidas](https://support.huaweicloud.com/intl/es-us/api-modelarts/modelarts_03_0146.html)**

# **9 Cuotas**

<span id="page-28-0"></span>ModelArts utiliza los siguientes recursos de infraestructura:

- $\bullet$  ECS
- $\bullet$  EVS
- $\bullet$  VPC

Para obtener más información sobre cómo ver y modificar la cuota, consulte **[Cuotas](https://support.huaweicloud.com/intl/es-us/usermanual-iaas/es-us_topic_0040259342.html)**.